# Lecture Notes Chapter #8 Strings & Text I/O

### 1. String Class

- **provides 40<sup>+</sup> methods for manipulating strings**
- **provides eleven constructors for creating String objects**

# 2. String Object

**represents a sequence of characters, i.e., a string of characters**

### a. Creating a String

- **String newString = new String(stringLiteral);**  $\bullet$
- **String newString = new String("Welcome");**  $\bullet$
- **String msg = "Welcome";**
- Char[] charArray =  ${^{\circ}}W$ ", "e", "l", "c", "o", "m", "e"}; **String msg = new String(charArray);**

#### b. String Components

- **String variable e.g., newString**
- **String object .g., String("Welcome")**
- **String value e.g., "Welcome"**

# 3. Immutable Strings

**a. String objects are immutable**

String 
$$
s =
$$
 "Java";

**String s = "Java"; s = "HTML";**

 $\mathsf{s}$   $\Box$ **b. Interned Strings String s1 = "Welcome";** s1  $\Gamma$ **String s2 = new String("Welcome"); String s3 = "Welcome";** s3  $\pm$ s2 $\Box$ String object "Welcome" String object "Java" String object "HTML" String object "Welcome" JVM uses the concept of "interned" to provide a single storage space for multiple instances of the same sequence of characters  $s1 == s2 \rightarrow$  False  $s1 == s3 \rightarrow$  True

#### 4. String Comparisons

**"==" operator**

**if(string1 == string2) string1 & string2 refer to the same object else string1 & string2 refer to different objects but in this case, the content of the objects string1 and string2 may or may not be the same**

**".equals" operator**  $\bullet$ 

> **If(string1.equals(string2)) string1 & string2 have the same contents else the contents are different**

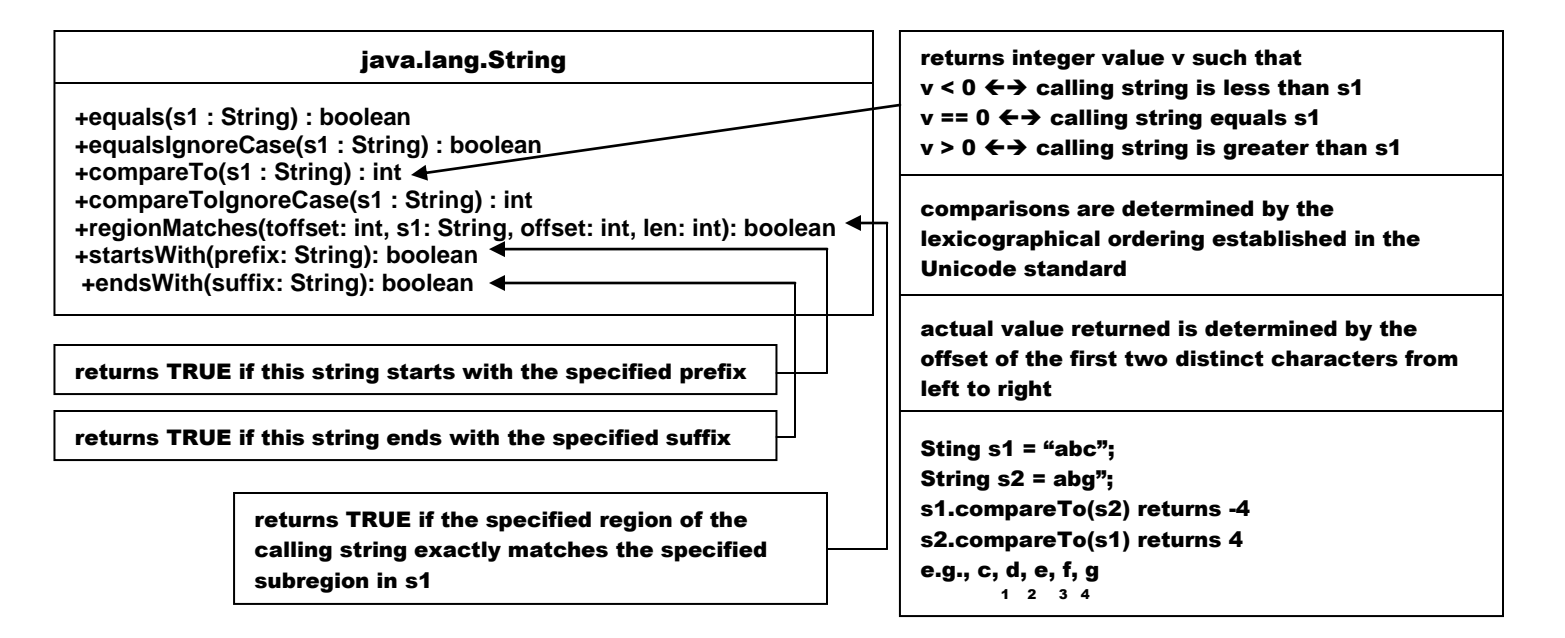

public boolean regionMatches(int toffset, String other, int ooffset, int len) or

#### public boolean regionMatches(boolean ignoreCase, int toffset,

String other, int ooffset, int len)

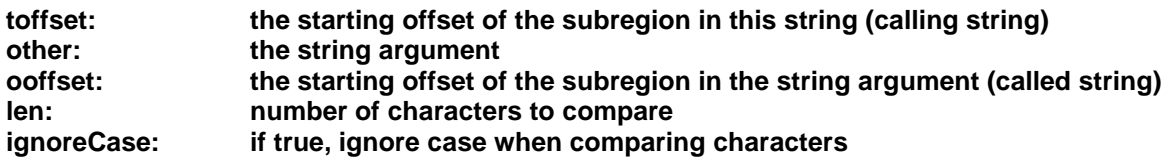

**return value: true if the subregions match false otherwise match is exact if ignoreCase is false match is case insensitive if ignoreCase is true**

```
import java.io.*;
public class Test
{
  public static void main(String args[])
 {
    String Str1 = new String("Welcome to Tutorialspoint.com");
    String Str2 = new String("Tutorials");
    String Str3 = new String("TUTORIALS");
    System.out.print("Return Value :" );
    System.out.println(Str1.regionMatches(11, Str2, 0, 9));
    System.out.print("Return Value :" );
    System.out.println(Str1.regionMatches(11, Str3, 0, 9));
    System.out.print("Return Value :" );
    System.out.println(Str1.regionMatches(true, 11, Str3, 0, 9));
  }
}
Return Value :true
Return Value :false
Return Value :true
                                                                             calling string
                                                                             called string
```
# 5. String Length, Characters, & Combining Strings

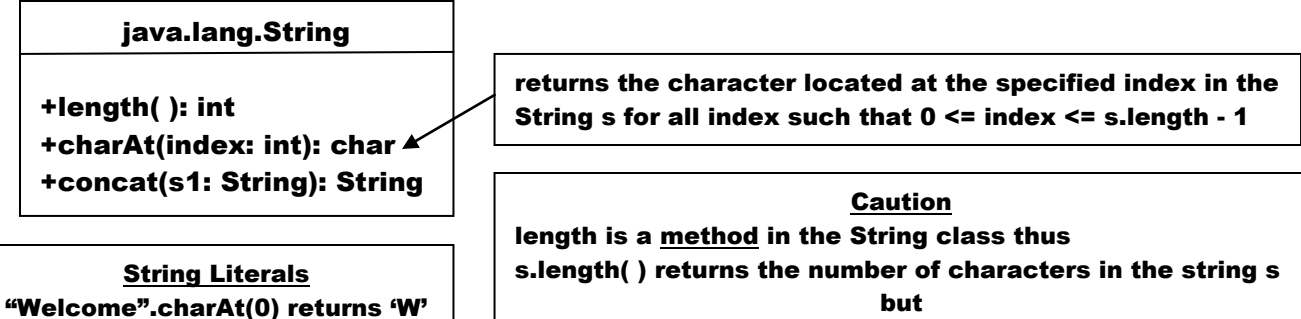

length is a property of an array object thus a.length returns the number of elements in the aray a

String values are represented internally using a private array variable; hence the index notation is appropriate when accessing individual characters of the string object.

Data Encapsulation – detailed data structure of the String class is hidden from the user via private modifiers, hence users cannot directly manipulate the internal data structure

The String class provides numerous public methods to access and modify the string content.

**Accessing a string out-of-bounds produces a StringIndexOutOfboundsException error, i.e., do not use string s index beyond s.length( ) - 1**

**String Concatenation**

**String s1 = "Charles"; String s2 = "Putnam"; String s3, s4, s5 = "15", s6;** s3 = s1.concat(s2); **→** s3 contains the string "CharlesPutnam"  $s4 = s1 + " " + s2; \rightarrow s4$  contains the string "Charles Putnam" **s6 = s5 + 45 s6 contains the string "1545"**

### 6. Substrings

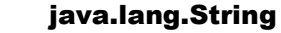

**+substring(beginIndex: int) : String +substring(beginIndex: int, endIndex: int): String** returns substring extending until

end of the string

character at endIndex - 1

**String msg = "Welcome to Java".substring(0, 11) + "HTML";**   $\rightarrow$ 

**msg now contains the string "Welcome to HTML"**

**beginIndex == endIndex**  $\rightarrow$  **returns the empty string with length zero. beginIndex > endIndex runtime error**

### 7. Converting, Replacing & Splitting Strings

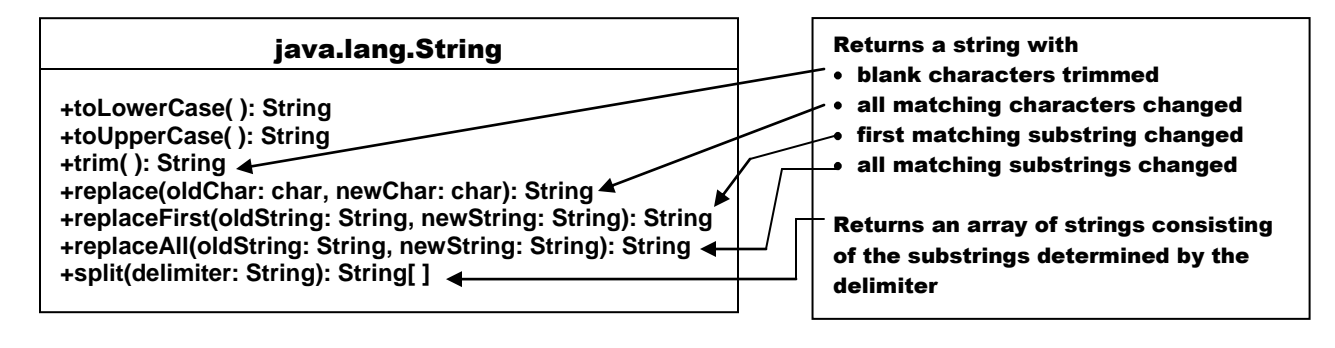

```
public class StringReplaceAllExample
{
   public static void main(String[] args)
  {
     String string = "Find String and replace All String";
     String newString = string.replaceAll("String", "New");
     System.out.println("Output :"+newString);
   }
}
```
**Output String : "Find New and replace All New"**

```
public class StringReplaceFirstExample
{
   public static void main(String[] args)
  {
     String string = "Find String and replace All String";
     String newString = string.replaceFirst("String", "New");
     System.out.println("Output :"+newString);
   }
}
```

```
Output String : "Find New and replace All String"
```
**String tokens[ ] = "Java#HTML#Perl".split("#");** → **tokens "Java" "HTML" "Perl"**

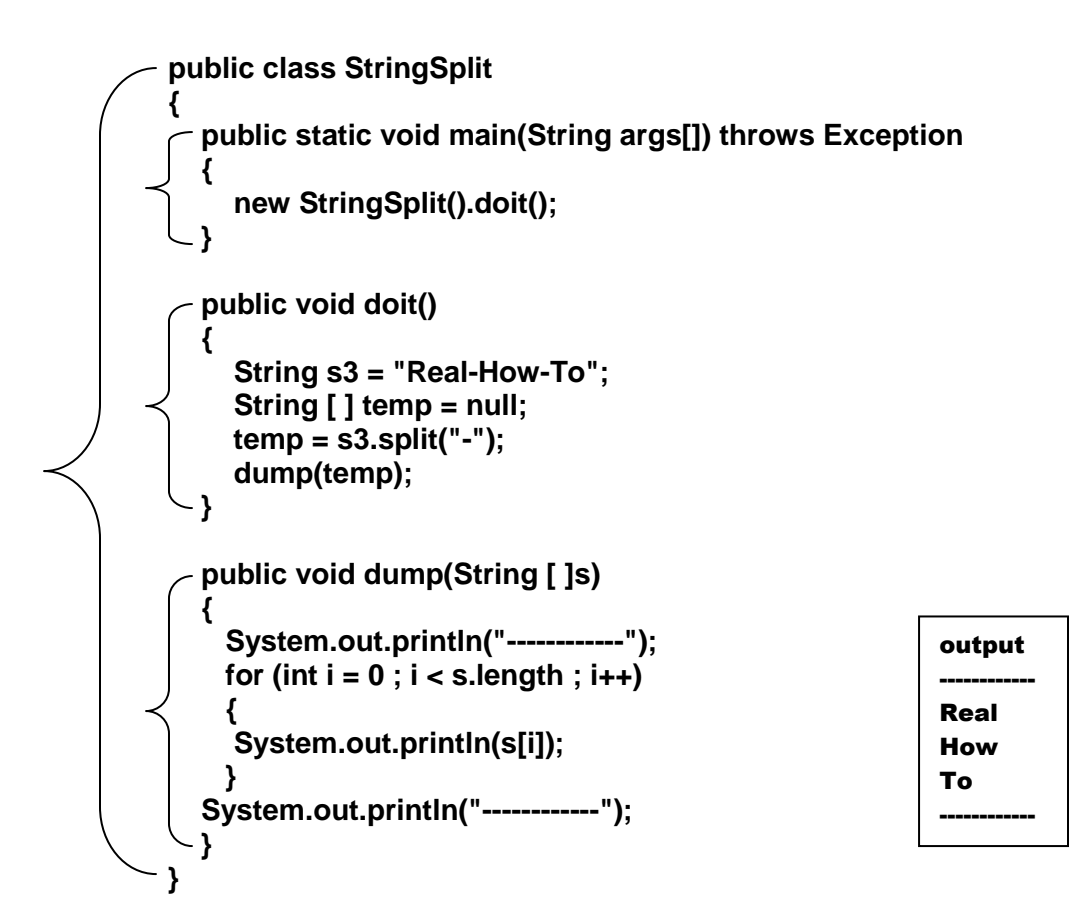

# 8. Matching, Replacing & Splitting by Patterns

#### REGULAR EXPRESSIONS

**a. match any number of characters \***

+marches(s: String): boolean returns TRUE if the invoking (calling) string matches the regular expression in s

**s.matches("Java\*") returns true if the string object contains any string** 

**starting with the characters "Java"**

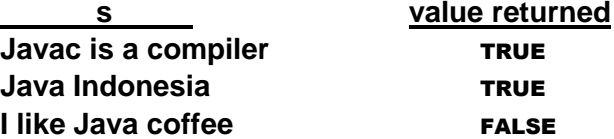

- **b. match any characters listed [ , , ]**
	- **matches( )**
	- **replaceAll( )**
	- **replaceFirst( )**
	- **split( )**

**String s = "a:b;c,d;e".replaceAll("[: ; ,]", " "); "a b c d e"**

```
String [ ] tokens = "Java,C?C#,Lisp.C++".split("[. , : ; ?]");
```
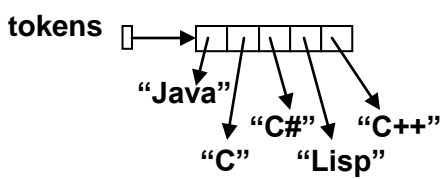

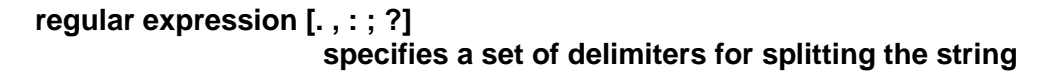

fromIndex

fromIndex

# 9. Finding a Character or a Substring in a String

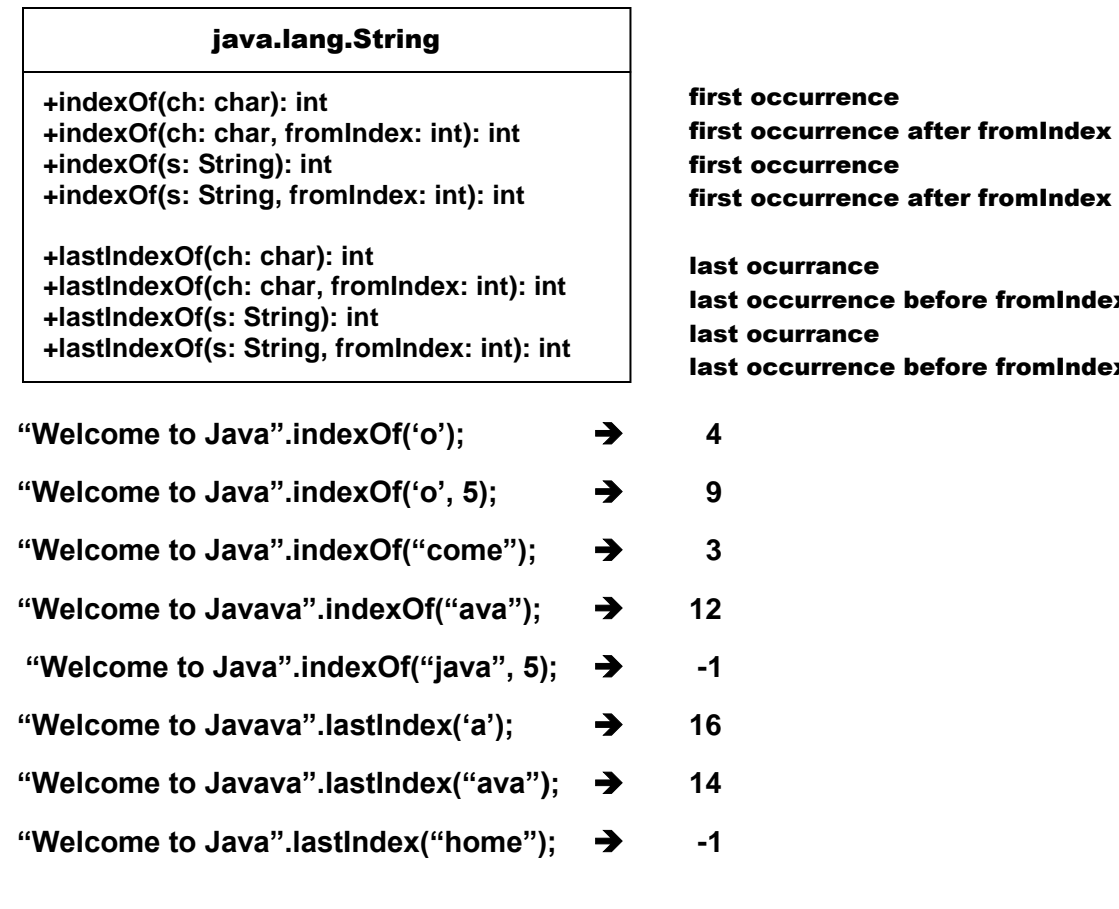

### 10. Conversions

#### a. Strings  $\rightarrow$  Arrays

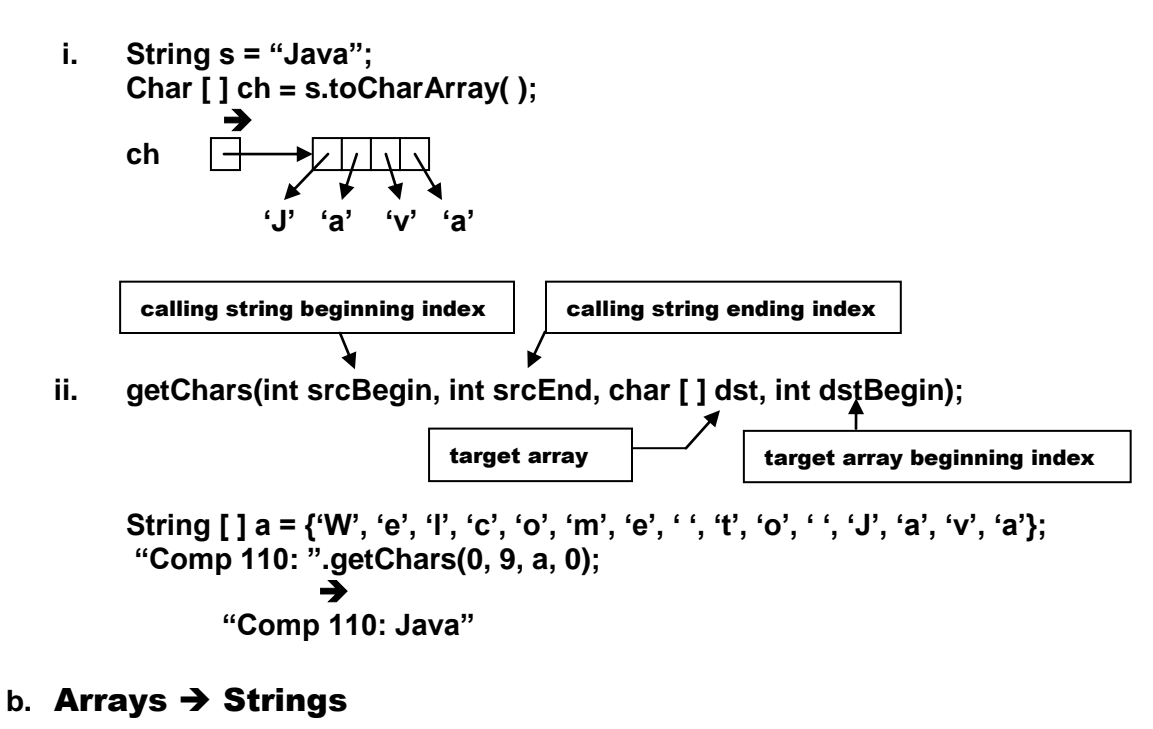

**i. String(char [ ]); //Constructor**

String [ ] a = {'W', 'e', 'l', 'c', 'o', 'm', 'e', '', 't', 'o', '', 'J', 'a', 'v', 'a'}; **String str = new String(a);**  $\rightarrow$ 

**str "Welcome to Java"**

**ii. valueOf(char[ ]); //method String str = String.valueOf(a);** → **str "Welcome to Java"**

# c. Characters & Numeric Values  $\rightarrow$  Strings

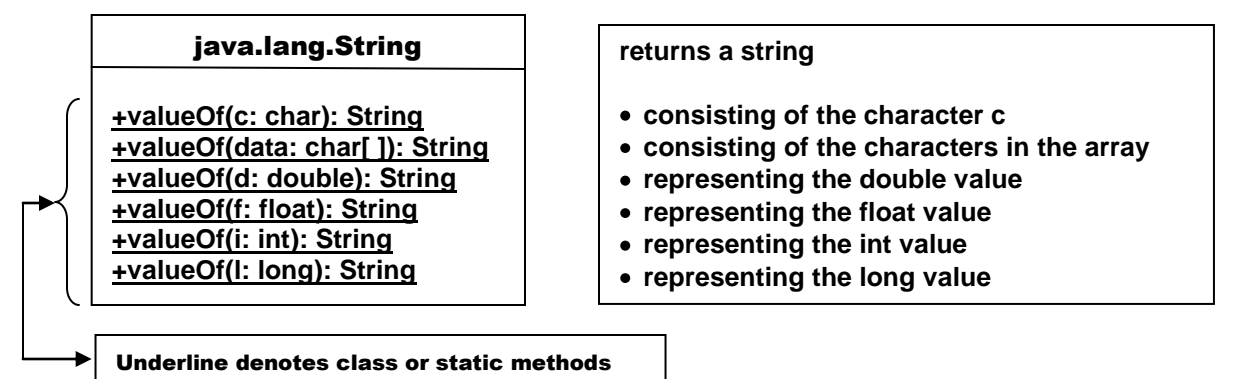

# d. Strings → Numeric Values

**i. Double.parseDouble(str);**

**double d = 57.9;** String sd = valueOf(d);  $\rightarrow$  sd  $\Box$  **"5" "7" "." "9"**

**double d1 = Double.parseDouble(sd); d1 == 57.9**

**ii. Integer.parseInt(str);**

**int i = 4392;** String si = valueOf(i);  $\rightarrow$  si  $\Box$  **"4" "3" "9" "2"**

**int i1 = Integer.parseInt(si); i1 == 4392** 

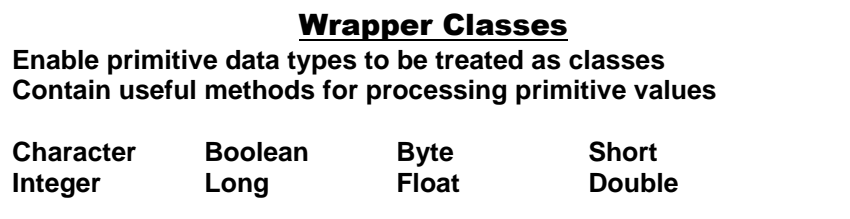

## ABLE was I ere I saw ELBA

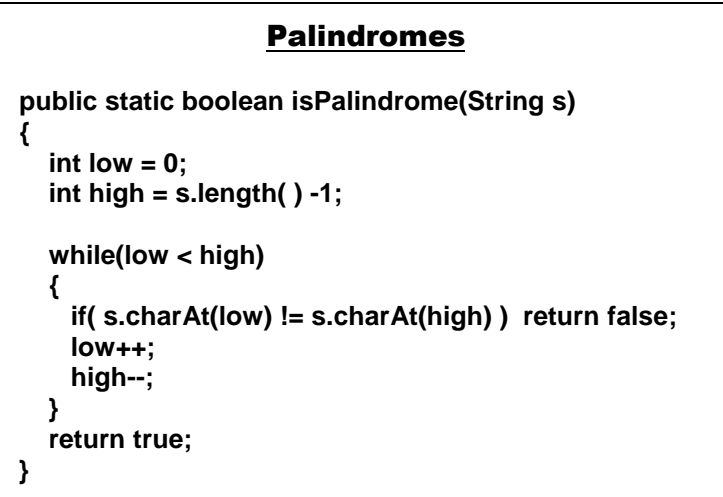

### 11. Character Class

#### java.lang.Character

**+Character(value: char) +charValue( ): char +compareTo(anotherCharacter: Character): int +equals(anotherCharacter: Character): boolean +isDigit(ch: char): boolean +isLetter(ch: char): boolean +isletterOrDigit(ch: char): boolean +isLowerCase(ch: char): boolean +isUpperCase(ch: char): boolean +toLowerCase(ch: char): char +toUpperCase(ch: char): char**

**Listing 8.2**

#### **// main**

```
…
String s = input.nextLine( );
int [ ] counts = countLetters(s.toLowerCase( ));
for (int i = 0; i < counts.length; i++)
```

```
{
   if (counts[ i ] != 0) 
     System.out.println((char)("a" + i) + " appears " + 
          counts[ i ] + ((counts[ i ] == 1) ? " time" : " times"));
}
```

```
// end of main
```

```
// method declaration
public stat int [ ] countLetters(String s)
{
   int [ ] counts = new int[26];
   for(int i = 0; i < s.length( ) ; i++)
   {
     if(Character.isLetter(s.charAt(i))) 
         counts[s.charAt(i) – "a"]++;
   } 
   return counts;
}
```
# 12. StringBuilder/StringBuffer Class

- **mutable, i.e.,** 
	- o **objects can be modified by adding, inserting, & appending new contents**
- **methods for modifying StringBuffer objects are synchronized; use the StringBuffer class if the objects may be accessed by multiple tasks concurrently**
- **methods for modifying StringBuilder objects are more efficient if the objects are to be accessed by single tasks**

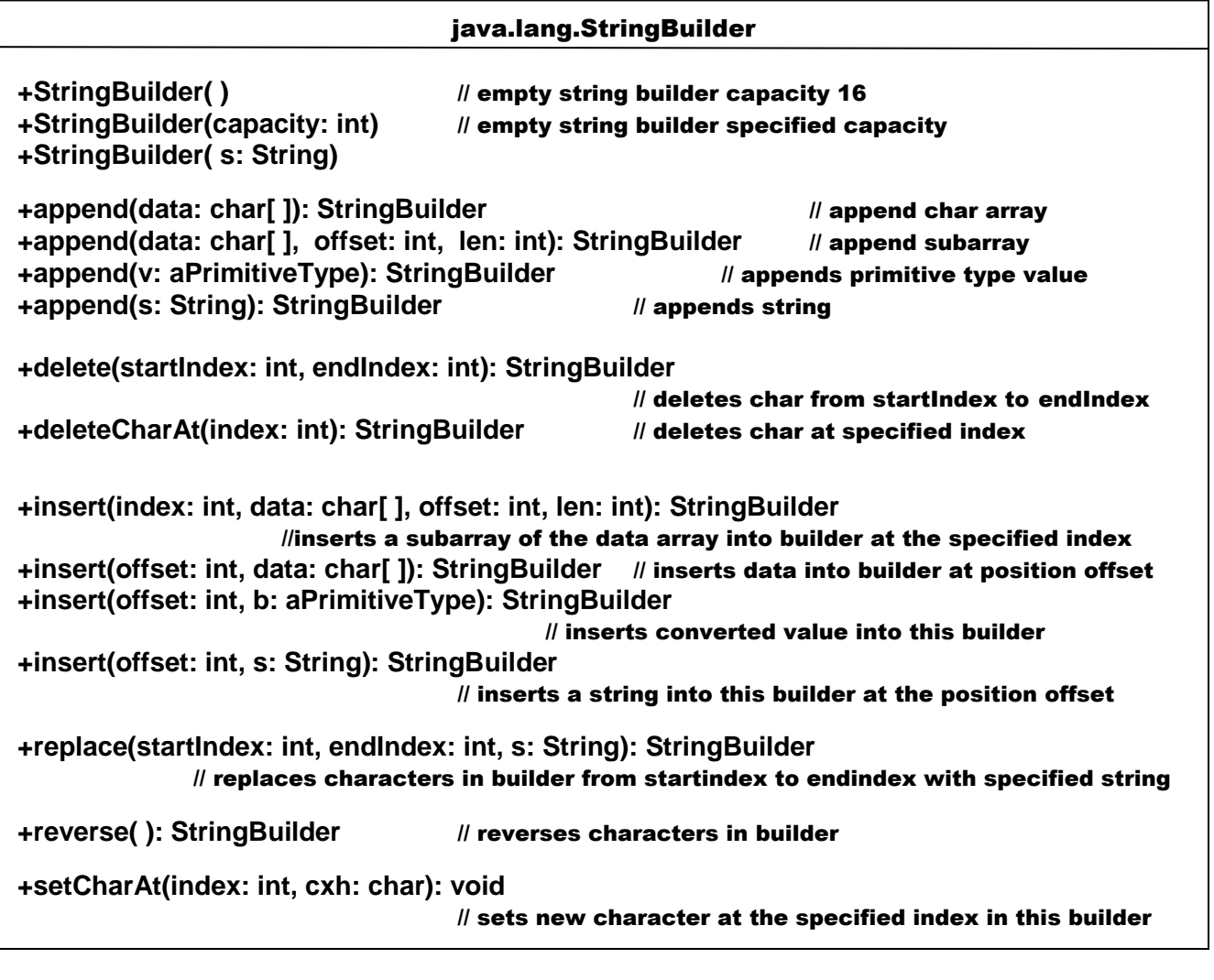

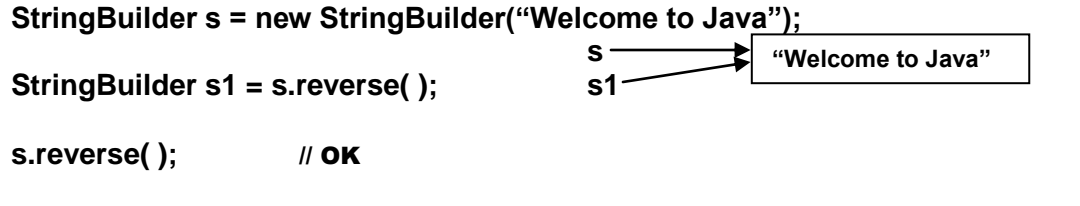

**If the string does not require modification use String rather than StringBuilder**

### 13. Additional StringBuilder Methods

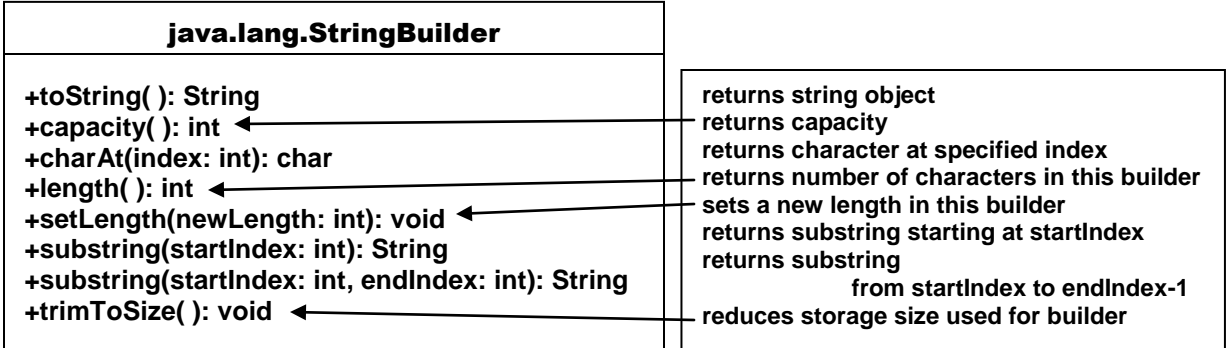

**s.length( ) <= s.capacity( )**

**capacity**

- **automatically increased when additional characters exceed the current capacity**
- $\bullet$ **storage space is an internal array**
- **when size is automatically increased an new array is allocated and the values are copied from the old to the new array**
- **new array size = 2\*(previous array size + 1)**
- **for efficient program construction**
	- o **specify initial capacity larger than builder will require, so that the JVM will never need to reallocate storage space**
	- o **do not specify storage space too large as that wastes memory space**
	- o **use trimToSize( ) method to reduce the capacity to the actual size**

#### **Listing 8.3**

```
// main
     …
   String s = input.nextLine( );
   System.out.println( s + " is a palindrome? " + isPalindrone(s));
// end of main
// methods
```

```
 public static boolean isPalindrome(String s)
 {
   String s1 = filter(s);
   String s2 = reverse(s1);
   return s2.equals(s1); 
 }
```

```
 public static String filter(String s)
 {
   StringBuilder sb = new StringBuilder( );
   for( int i = 0; i < s.length( ); i++)
   {
      if (Character.isletterOrDigit(s.charAt(i)))
      {
          sb.append(s.charAt(i));
      } 
   }
   return sb.toString( ); 
 }
```
#### Remark:

The String method filter( ) uses a StringBuilder object to create a new object containing only letters and digits; before the object is returned is must be converted to a String object

```
 public static String reverse(String s)
```

```
 {
          StringBuilder sb1 = new StringBuilder(s);
          sb1.reverse( );
          return sb1.toString( );
        }
```
#### Remark:

The String method reverse( ) uses a StringBuilder object to create the reverse of characters in the internal array; before the object is returned is must be converted to a String object

# 14. Command-Line Arguments

#### a. Calling the main Method of another Program

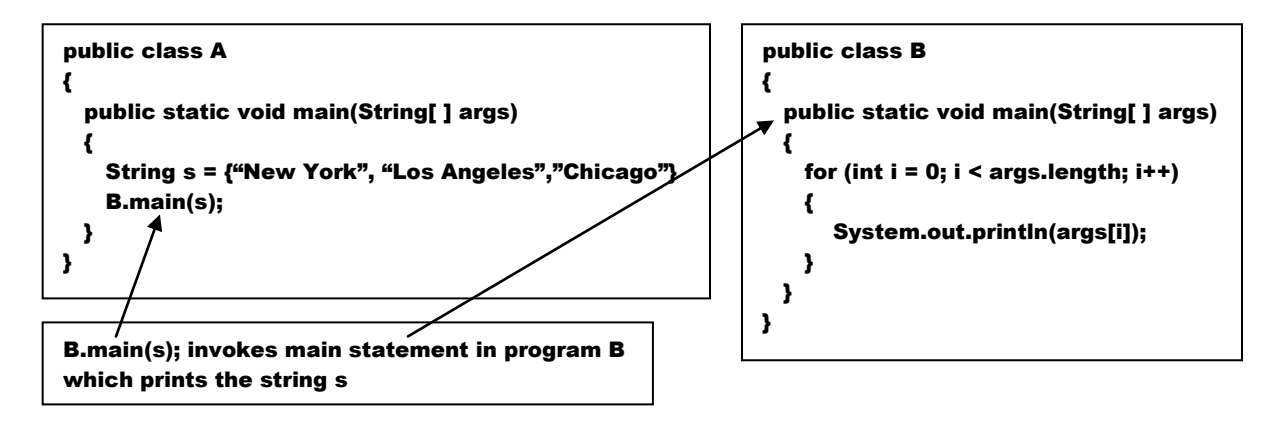

#### b. Passing Strings to the main Method

**>javac Hello.java >java Hello**

- **create data file A consisting of an array of numbers, i.e., a matrix**
- **create data file B consisting of an array of numbers, i.e., a matrix**
- **use the program Matrix to compute array C**

**When a program, with arguments, is invoked on the command line**

**>java Matrix C = A "\*" B public class Matrix { public static void main(String[ ] args) . . . }**

 $"$  is required to pass the argument  $"$  via the command line;

when \* is used on the command line, it refers to all files in the current directory

\* is also used as a wildcard in a regular expression

**the JVM provides the String array args = new String[5];**

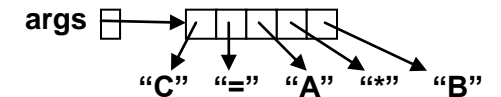

**If the program has no arguments the array args is created, i.e., args = new String[0]; thus args is empty, i.e., args.length == 0**

#### c. Passing all Files in the Current Directory to the main Method

```
public class Test
{
   public static void main(String[ ] args)
 {
    for (int i = 0; i < args.length; i++)\overline{\mathbf{f}} System.out.println(args[i]);
     } 
   }
}
```
The command line statement >java Test \* passes the names of all the files in the current directory to the program which then prints the names in the display area

#### d. Listing 8.4

```
>java Calculator 63 "*" 47
>java Calculator 63 + 47
>java Calculator 63 - 47
>java Calculator 63 / 47
public class Calculator
{
  public static void main(String([ ] args)
 {
    if (args.length != 3)
 {
      System.out.println( . . . );
      System.exit(0);
    }
    int result = 0;
    switch(args[i].charAt(0))
    {
     case "+" : result = Integer.parseInt(args[0]) + Integer.parseInt(args[2]);
                     break;
     case "-" : result = Integer.parseInt(args[0]) - Integer.parseInt(args[2]);
                     break;
     case "*" : result = Integer.parseInt(args[0]) * Integer.parseInt(args[2]);
                     break;
     case "/" : result = Integer.parseInt(args[0]) / Integer.parseInt(args[2]);
                     break;
     default : System.out.println(" . . . ");
 }
    System.out.println(args[0] + " " args[1] + " " + args[2] + " = " + result);
 }
}
                                             Insures that Calculator is provided 
                                             with the correct number of arguments
                                       Converts the string args[ … ] from a string to an integer
```
# 15. The File Class

- **binary files (Liang Ch 19)**  $\bullet$
- **text (ASCII or Unicode) files**
- **file system**
	- o **directories**
		- **files**
- **absolute file name – complete path + file name** 
	- o **complete path includes root directory (Unix) or drive letter (Windows)**
	- o **absolute file names are machine dependent**
		- **c:\Documents and Settings\ putnam\_adm\Desktop**
		- **/usr/home/faculty/compsci/cputnam**
- **relative file name – path from the current directory + file name**
- **absolute/relative path + file name is a string**
- **a. File Class** 
	- **contains the methods for** 
		- o **obtaining file properties**
		- o **renaming files**
		- o **deleting files**

Directory Separators Windows \ Backslash Java / Forward Slash Unix / Forward Slash

- **wrapper class for the file name and its directory path**  $\bullet$ 
	- o **provides machine dependent complexities of files and path names in a machine-independent fashion**
- **does not contain the methods for reading or writing file contents**
- **does not contain the methods for creating the actual physical file**

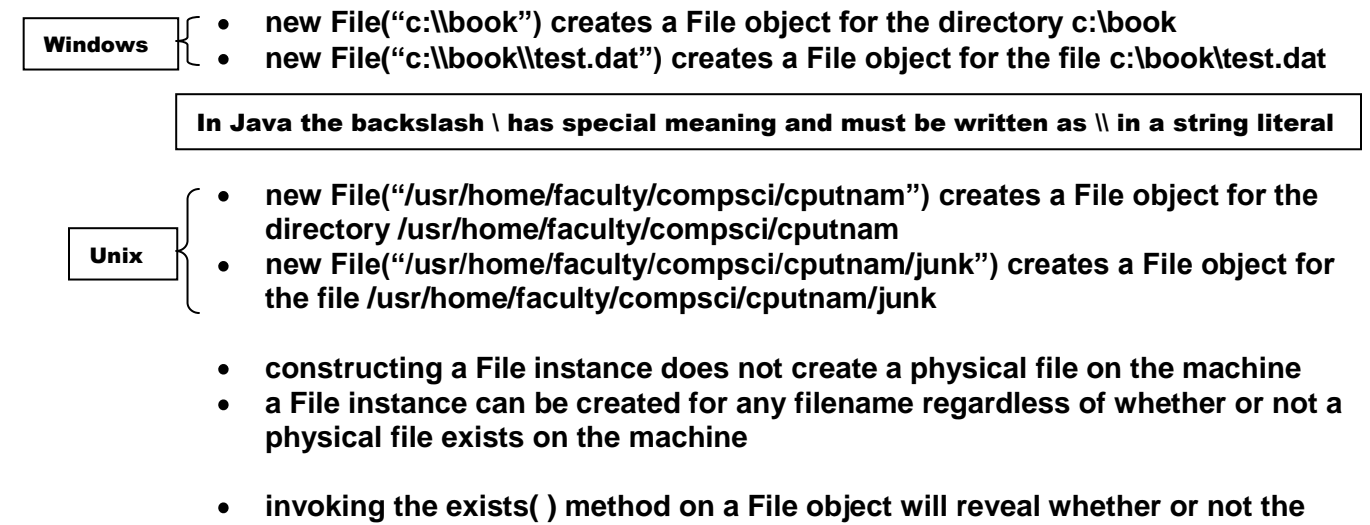

**physical file exists**

- **b. Code Portability**
	- **Do not use absolute file names in application code; if the program uses absolute file names, the program probably will not work on another system, i.e., it will not be portable.**
	- **Use relative file names; ; if the program uses file names based on the current**   $\bullet$ **directory, the program will be portable as far as the directory paths are concerned.**
		- o **new File("Welcome.java") for the file "Welcome.java" in the current directory**
		- o **new File("image/us.gif") for the file "us.gif" in the directory image which is a subdirectory of the current directory**

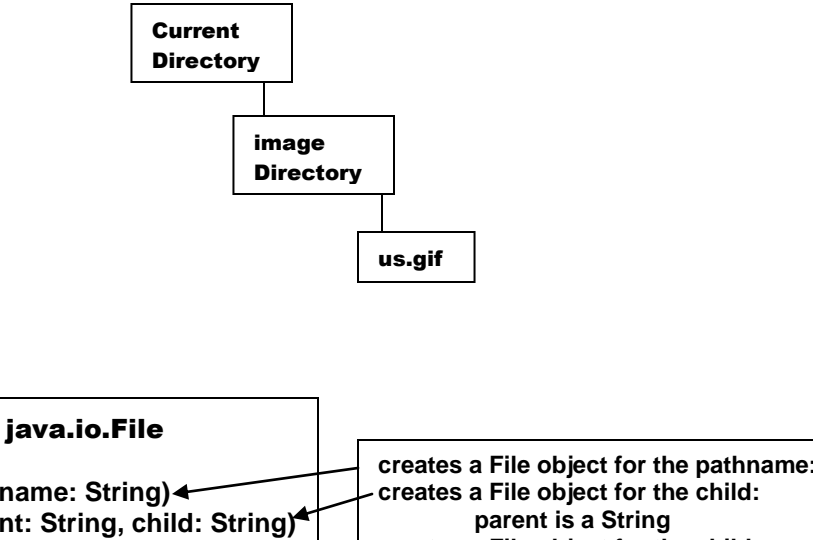

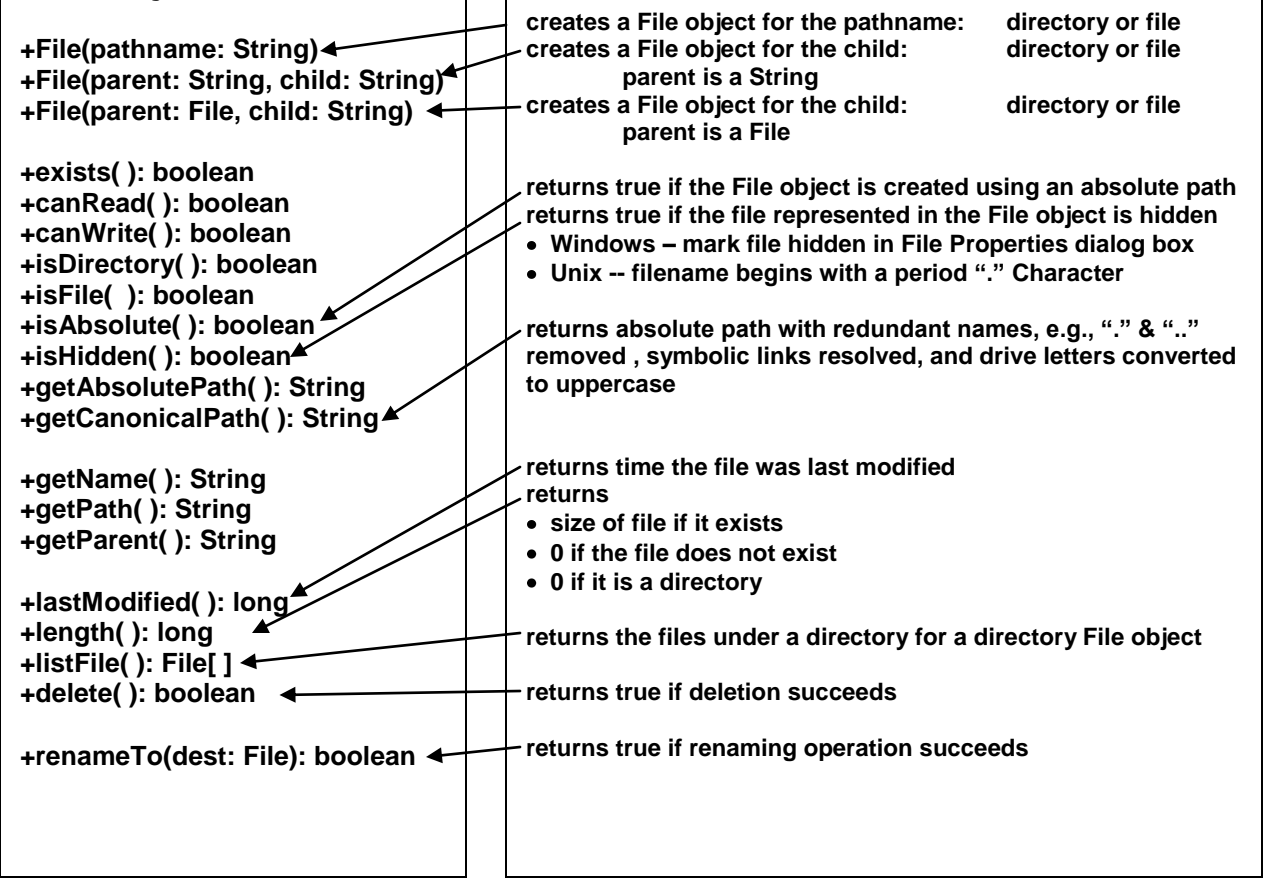

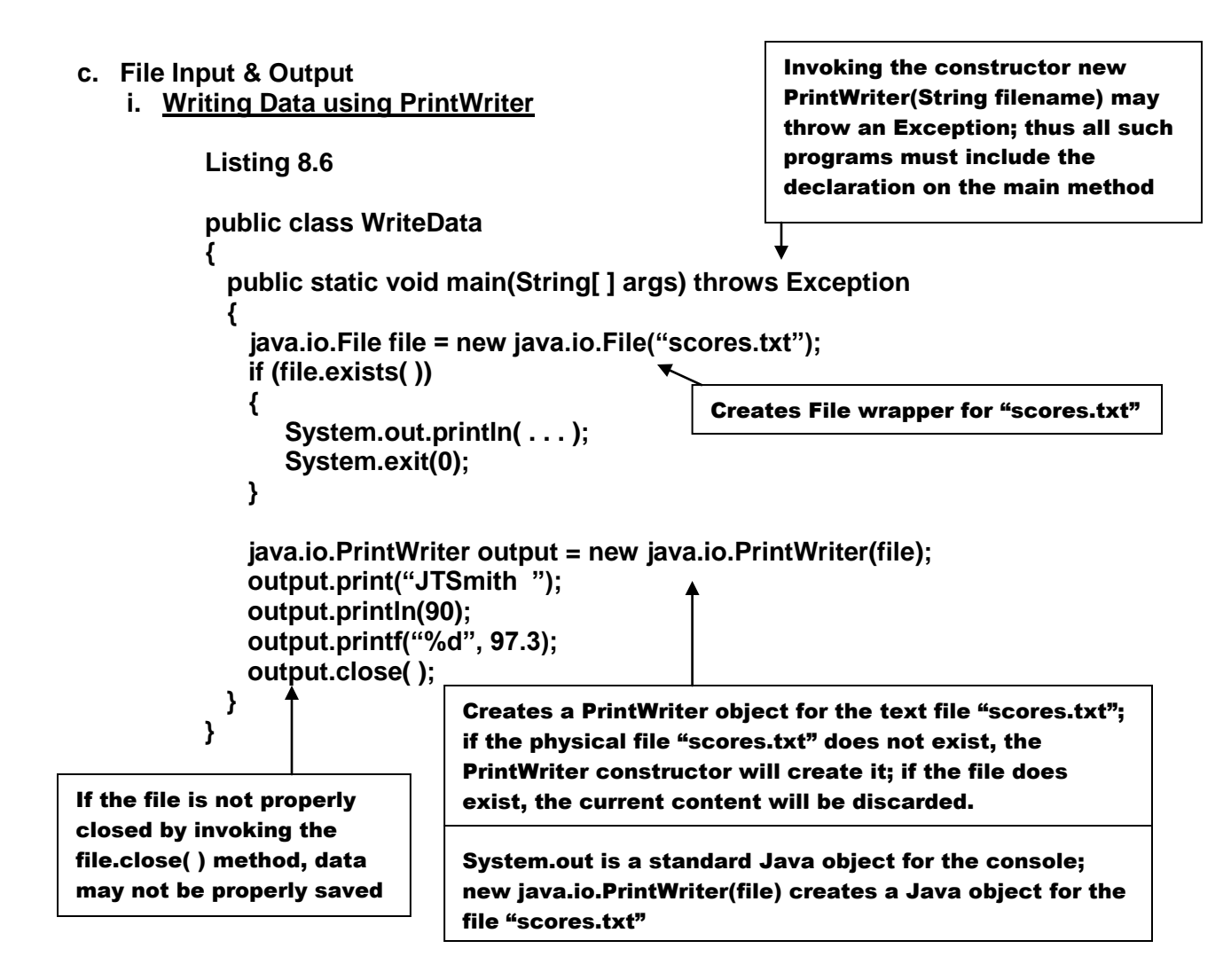

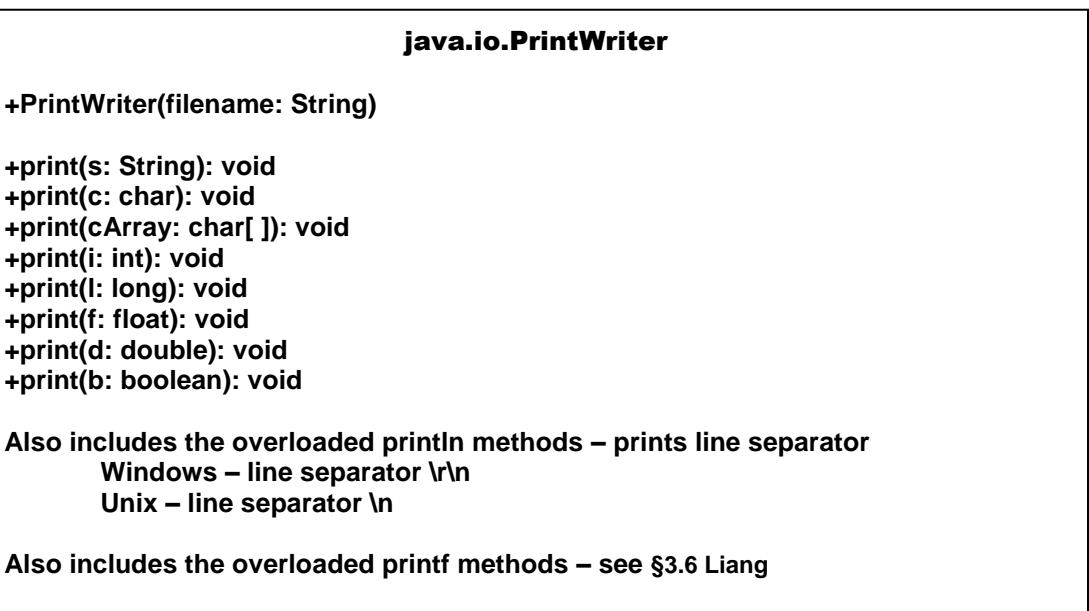

- **ii. Reading Data using Scanner**
	- Scanner breaks input into tokens delimited by whitespace
	- To read from the keyboard
		- $\circ$  Scanner input = new Scanner(System.in)

System.in is a standard Java object for retrieving data from the keyboard;

- To read from a file
	- $\circ$  Scanner input = new Scanner(new File(filename))

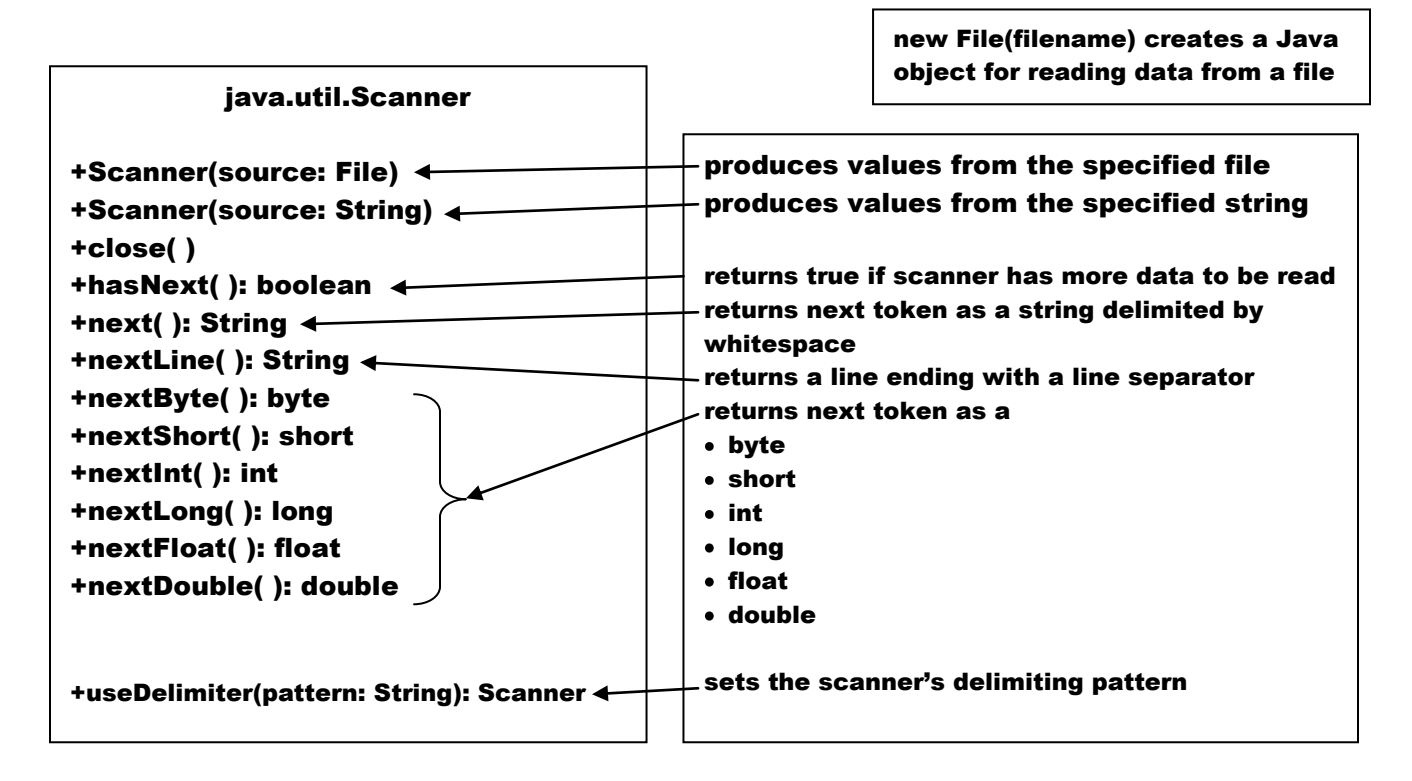

#### **Listing 8.7**

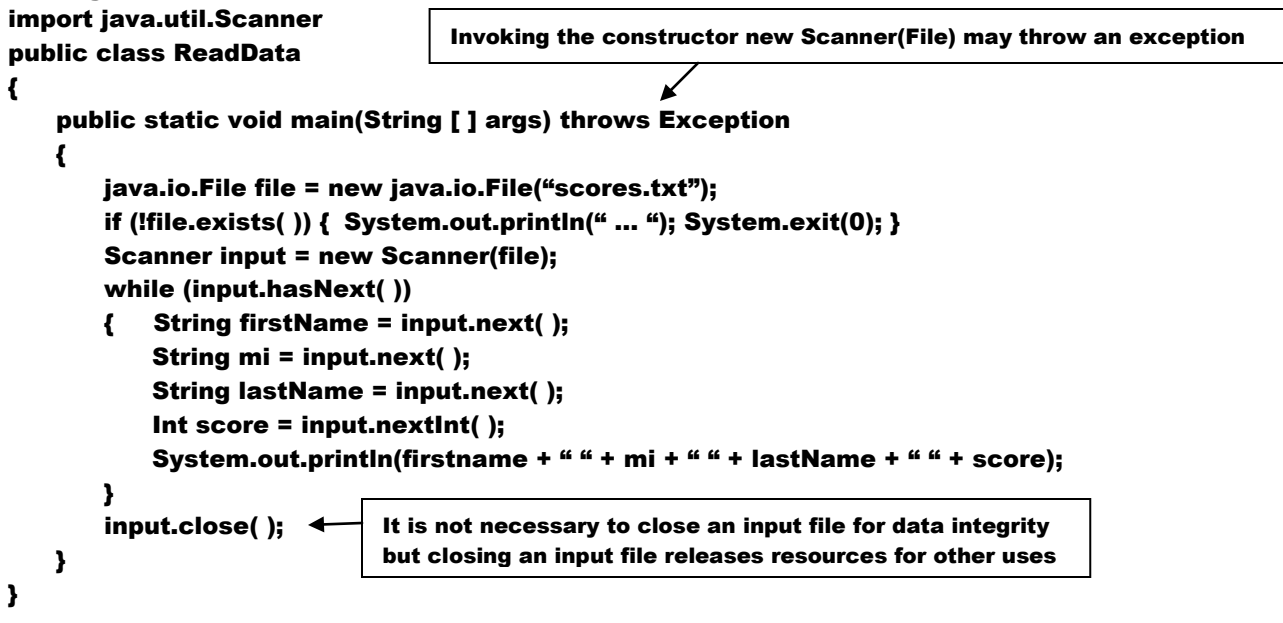

**iii. How the Scanner Works**

#### Token Reading Methods

Token Reading Methods read tokens that are separated by delimiters; by default the delimiters are whitespace; a new set of delimiters may be set by the use of the useDelimiter(String regex) method

+next( ): String +nextByte( ): byte +nextShort( ): short +nextInt( ): int +nextLong( ): long +nextFloat( ): float +nextDouble( ): double

Token Reading Methods skip any leading delimiters, reads a token ended by a terminal delimiter; the token is converted into a value of the type required by the specific token, e.g., byte, short, int, long, float or double. The next( ) method does not convert the token string.

If the converted token does not match the expected type, a runtime exception java.util.InputMismatchException will be thrown

- **next( ) method reads a string delimited by delimiters**
- **nextLine( ) method reads a line ending in a line separator**
	- o **line separators are platform dependent**
		- **Windows line separator \r\n**
		- **Unix line separator \n**
- **To get the line separator for a specific platform use String lineSeparator = System.getProperty("line.separator");**
- **Keyboard entries end the line with the ENTER key which corresponds to \n**
- **token reading methods do not read the terminating delimiters**
- **if the nextLine( ) method is invoked after a token reading method, the nextLine( ) method reads characters that start with from this delimiter and ends with the line separator; the line separator is read but is not part of the string returned by nextLine( )**

```
Scanner input = new Scanner(new file("test.txt"));
int intValue = input.nextInt( );
String line = input.nextLine( );
```

```
\rightarrow ((intValue == 34) &&(line contains the characters '', '5' '6' '7')
test.txt
34 567
```

```
Scanner input = new Scanner(System.in);
int intValue = input.nextInt( );
String line = input.nextLine( );
```
Keyboard Entries 34, ENTER, 567, ENTER

 **((intValue == 34)&&(line contains an empty string))** nextInt( ) reads 34 & stops at the line separator delimiter nextLine( ) ends after reading the line separator; it returns the characters read before the line separator, i.e., it returns an empty string to the line variable

#### **Listing 8.8**

**Usage: >java ReplaceText sourceFile targetFile oldString newString**

```
import java.io.*;
import java.util.*;
```

```
public class ReplaceText
{
   public static void main(String[ ] args) throws Exception
   {
       if (args.length != 4){//print message; System.exit(0);}
       File sourceFile = new File(args[0]);
       if (!sourceFile.exists( )){//print message; System.exit(0);}
       File sourceFile = new File(args[1]);
       if (targetFile.exists( )){//print message; System.exit(0);}
       Scanner input = new Scanner(sourceFile);
       PrintWriter output = new PrintWriter(targetFile);
       while (input.hasNext( ))
       {
           String s1 = input.nextLine( );
           String s2 = s1.replaceAll(args[2], args[3]);
           Output.println(s2);
       }
       input.close( );
       output.close( );
   }
}
```
**iv. GUI File Dialogs**

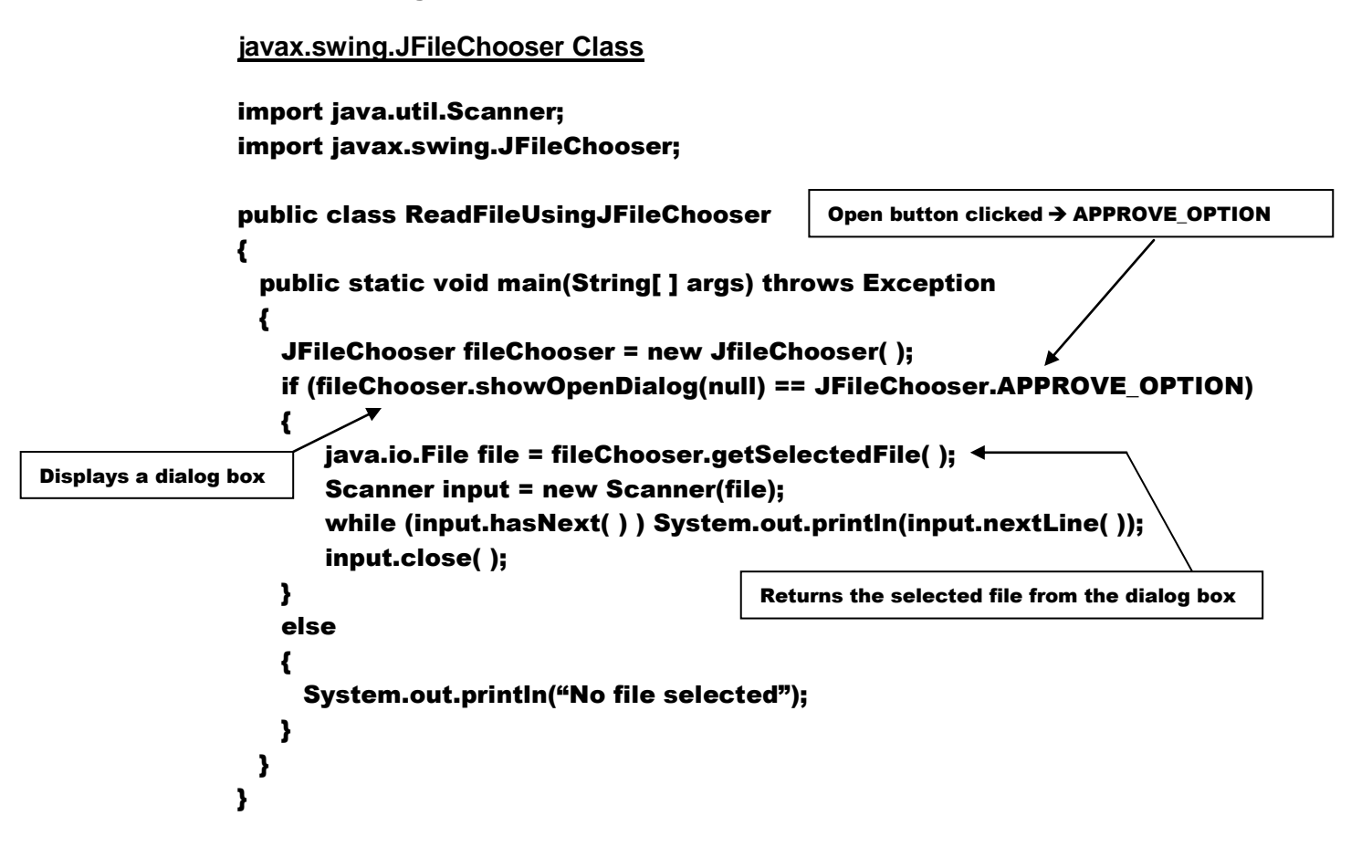